Guida per immagini alla sottoscrizione della polizza "Ammanchi di Cassa" e "RC Patrimoniale"

Una volta effettuata la registrazione al portale si potrà procedere all'acquisto della polizza.

Novice

**RC** Professionale Berkshire dell'esercente la libera professione sanitaria

Tutela Legale per colpa grave + difesa penale dipendenti SSN, dip. strutt sanitarie private, dip. enti pubblici

Colpa Grave e Condanna in Solido degli esercenti professioni sanitarie nelle strutture private BERKSHIRE **RC** colpa grave dipendenti S.S.N. **BERKSHIRE** 

**RC Poliambulatori RC RSA** Studi Odontojatrici Novila

RC colpa grave dipendenti **S.S.N.GROUPAMA** 

RC Ammanchi di Cassa **RC Patrimoniale Iscritti** Sindacati Bancari **ALLIANZ** 

**Tutela Legale UCA UIL** 

#### Inserisci il codice convenzione e clicca su "Calcola un Preventivo o Rinnova"

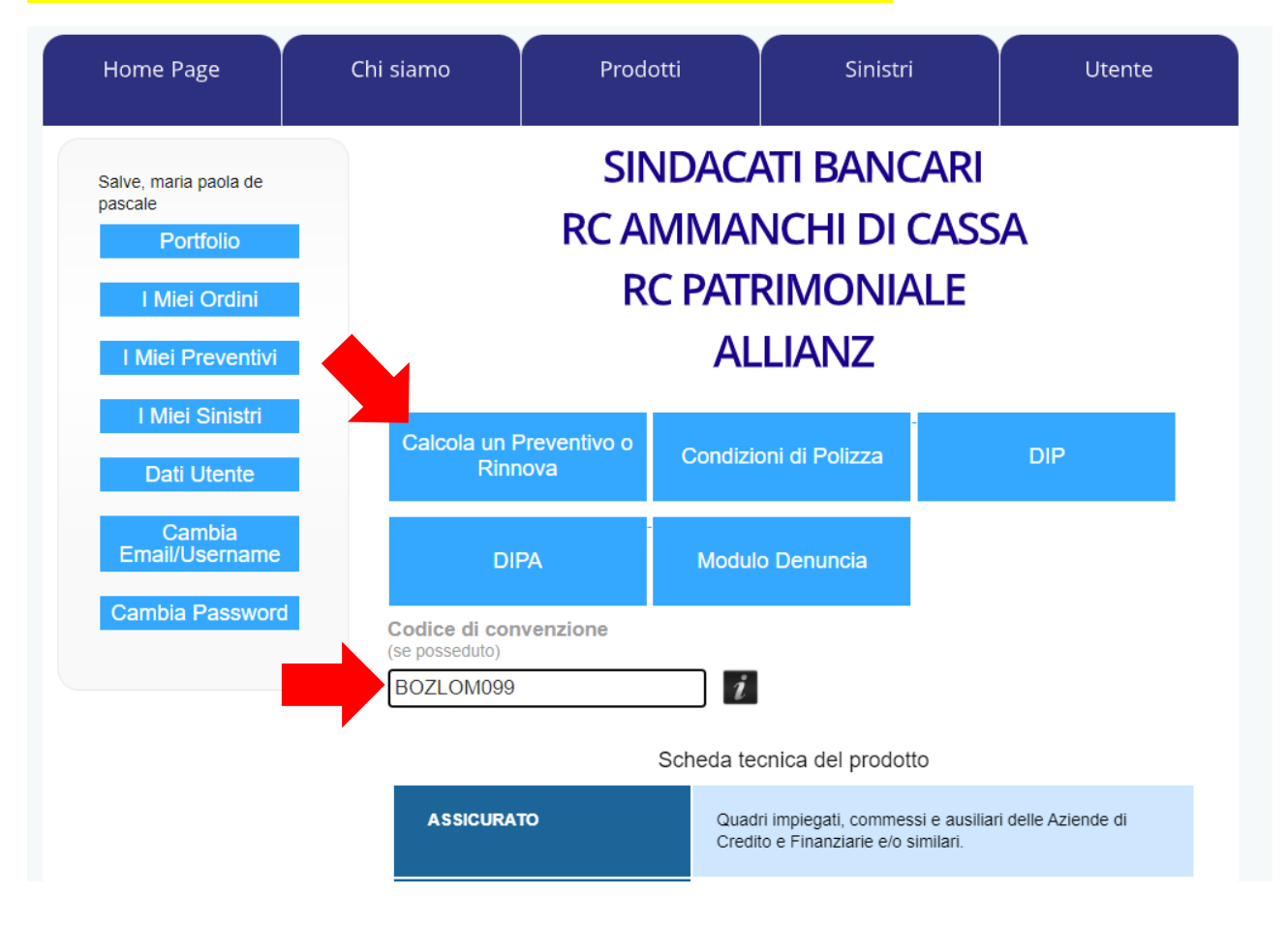

## Inserisci "FABI" nel campo sindacato e la banca di appartenenza (es. BPER BANCA)

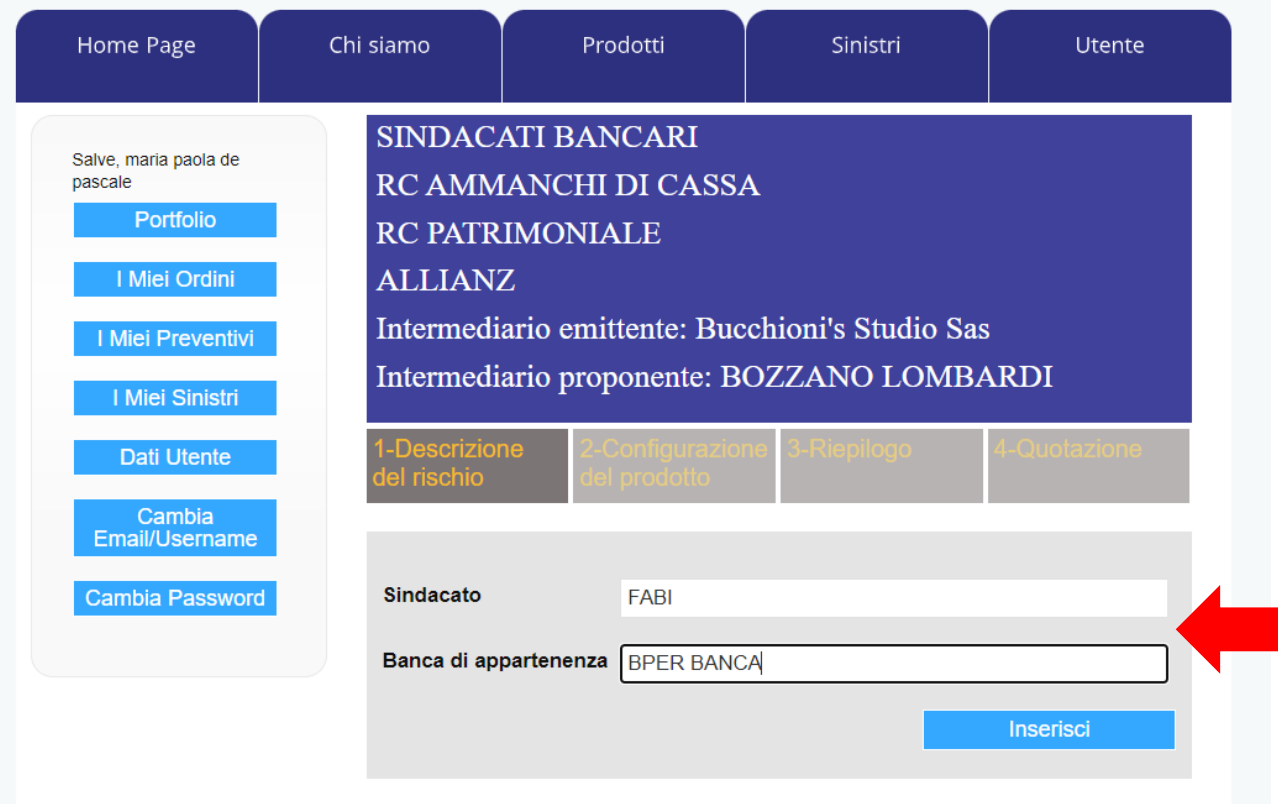

Compila il questionario indicando le coperture di Tuo interesse selezionando obbligatoriamente i punti 6, 7 e 8. **Se è la prima volta che ti registri sul sito di Bucchioni's Studio** ricordati di spuntare **7. "Nuovo Aderente".**  Solo nel caso in cui tu ti fossi registrato già negli anni passati spunta **8: "Rinnovo"**

# **QUESTIONARIO DEMANDS & NEEDS** 1. Lei è interessato a stipulare una polizza a copertura del rischio: Ammanchi di Cassa **RC** Patrimoniale Ammanchi di Cassa + RC Patrimoniale 2. La sue esigenza deriva da Obblighi di legge Libera scelta v 3. La sua esigenza di protezione deriva da una necessità di carattere: Professionale Personale 4. Quali sono i principali obiettivi di protezione  $\triangleright$  Patrimonio **Beni** Persone 5. Hai già in corso un'altra polizza assicurativa che soddisfi gli obiettivi di cui sopra **SI NO** ✓

6. Il sottoscritto assicurato dichiara di aver risposto in modo completo e veritiero alle domande per la valutazione del contratto. In considerazione delle informazioni raccolte ai sensi del decreto legge 21/05/2018 n. 68 e con particolare riferimento ai regolamenti IVASS 39, 40 e 41 del 2018 e del provvedimento 76/2018 il contratto proposto risulta adequato alle esigenze assicurative dell'Assicurato. L'Assicurato, valutata la tipologia di contratto proposta, il premio, le franchigie e gli scoperti che rimangono a carico dello stesso, la durata del contratto ed in generale tutti gli elementi fondamentali che costituiscono il contratto stesso, dichiara di voler accettare la proposta assicurativa e di voler sottoscrivere il contratto in quanto adeguato alle Sue esigenze.

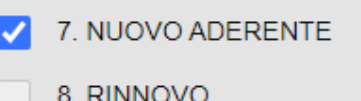

## Spunta tutti i consensi nel riquadro "Informative" e procedi

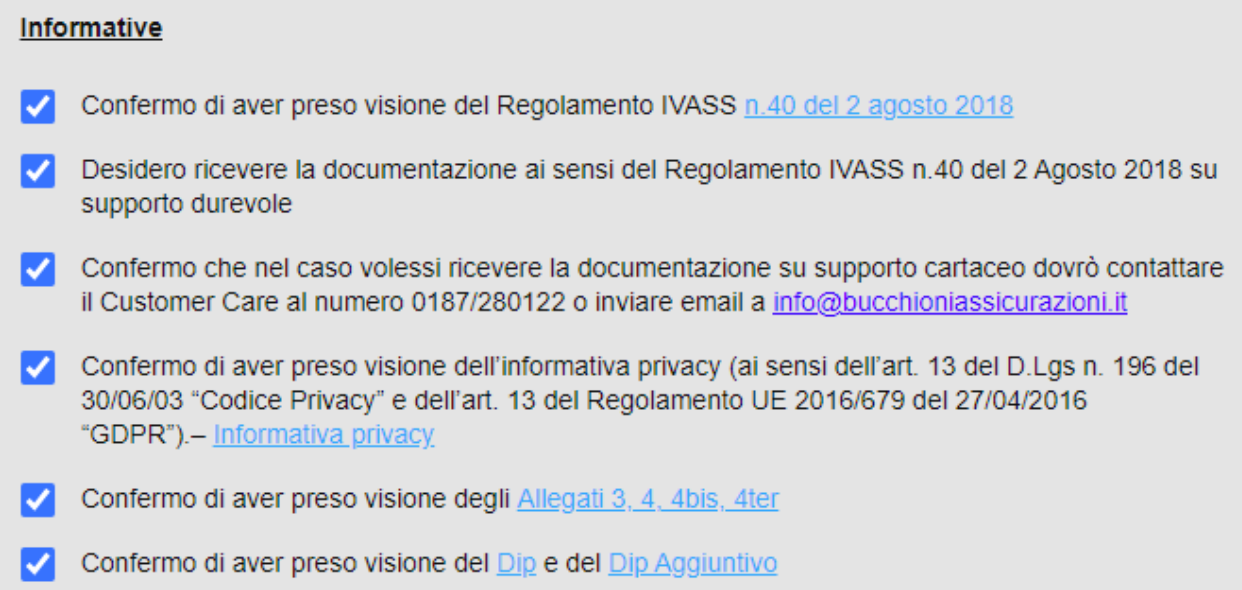

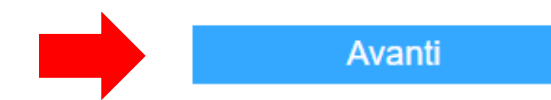

Seleziona l'opzione che Ti è più congeniale, spunta la conferma di presa visione della documentazione e premi "Avanti"

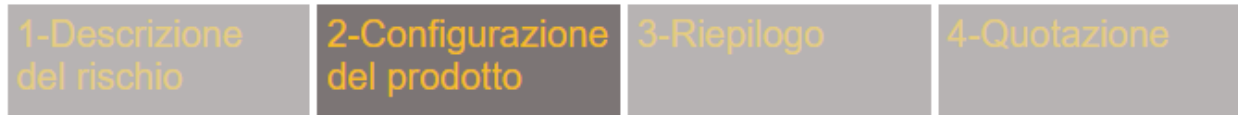

#### Seleziona una delle opzioni disponibili

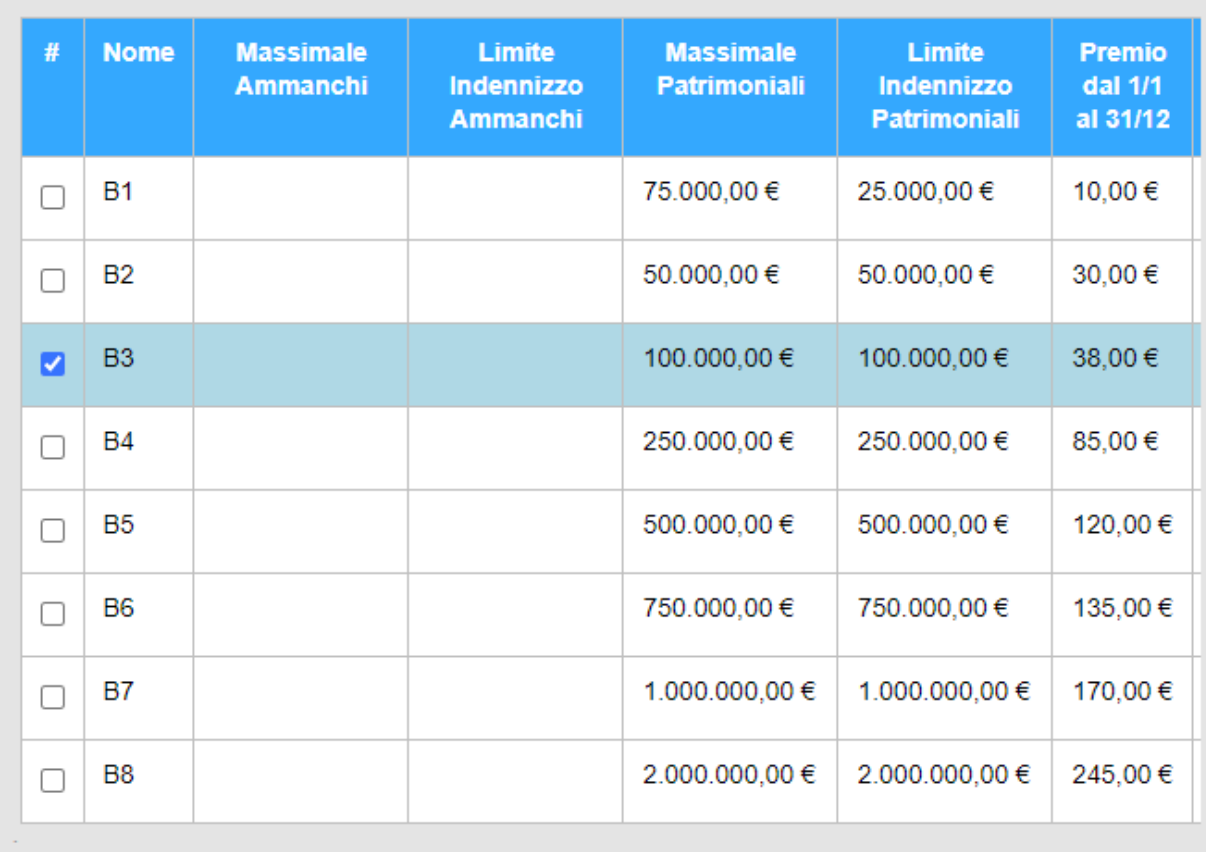

 $\mathbb F$ 

Confermo di aver preso visione della documentazione precontrattuale e contrattuale

Indietro

 $\mathcal{A}$  .  $\mathcal{A}$ 

Avanti

A questo punto Ti verrà proposto il riepilogo delle scelte effettuate. Se sono corrette premi "Calcola il prezzo"

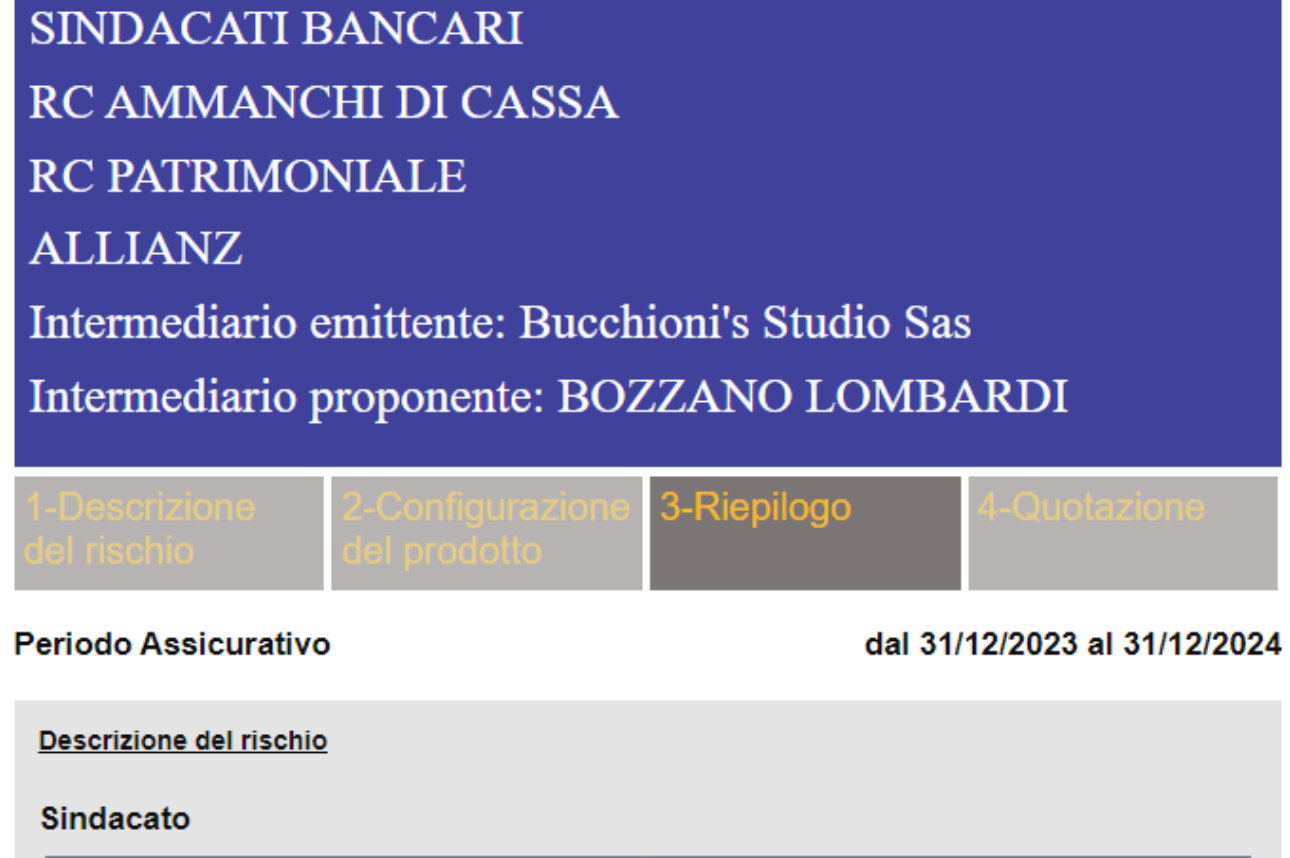

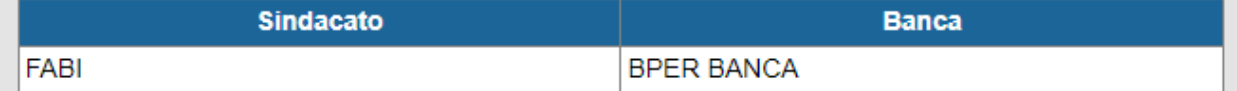

Desidero ricevere la documentazione ai sensi del Regolamento IVASS n.40 del 2 Agosto 2018 su supporto durevole.

### Polizza Allianz Bancari

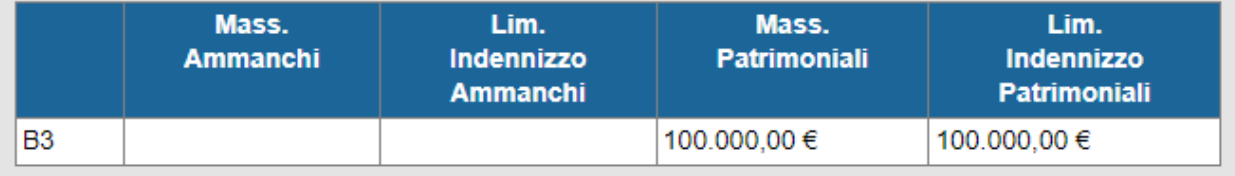

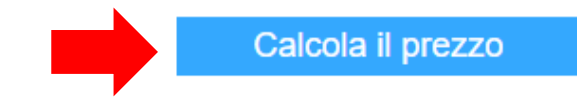

Se il premio e i dati inseriti sono corretti proedi all'acquisto della polizza

**RC PATRIMONIALE** 

# **ALLIANZ**

Intermediario emittente: Bucchioni's Studio Sas

Intermediario proponente: BOZZANO LOMBARDI

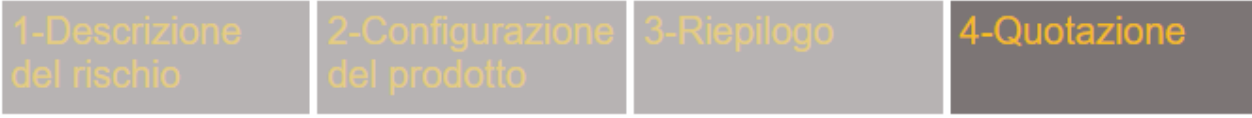

# Premio totale: 38,00 €

(Il premio è comprensivo di tasse governative per 6,92  $\epsilon$ )

#### Decorrenza: 31/12/2023 Scadenza: 31/12/2024

### Descrizione del rischio

### Sindacato

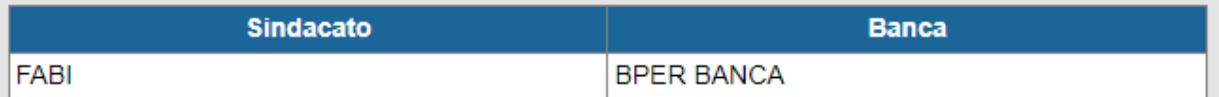

Desidero ricevere la documentazione ai sensi del Regolamento IVASS n.40 del 2 Agosto 2018 su supporto durevole.

## **Polizza Allianz Bancari**

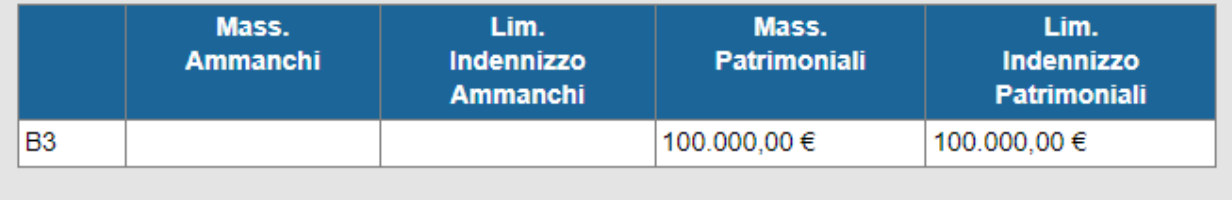

Prima di salvare o acquistare il presente preventivo si prega di verificare che tutti i dati fin qui inseriti siano corretti.

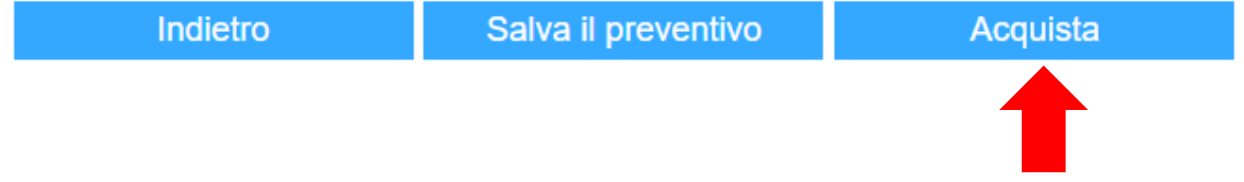

Ti verrà proposto di acquistare con carta di credito o bonifico bancario. Seleziona l'opzione desiderata e prosegui. In questo esempio ti mostriamo l'iter del pagamento tramite bonifico bancario

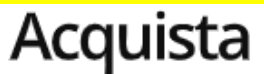

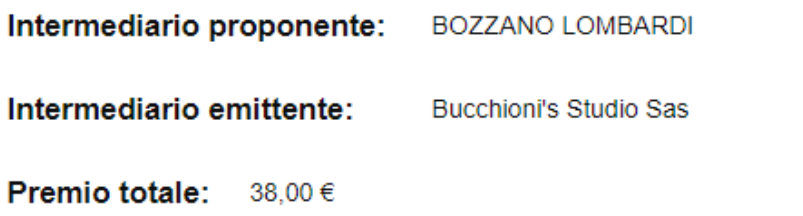

#### Scelta modalità di pagamento:

 $\circ$ 

Carta di credito

**Nexi VISA VISA** 

Bonifico bancario <sup>O</sup>

N.B. : selezionando bonifico, perché la copertura abbia effetto dovrà essere effettuato entro 7 giorni dalla data di registrazione utilizzando causale e IBAN generati dal sistema e riportati sul modulo bonifico.

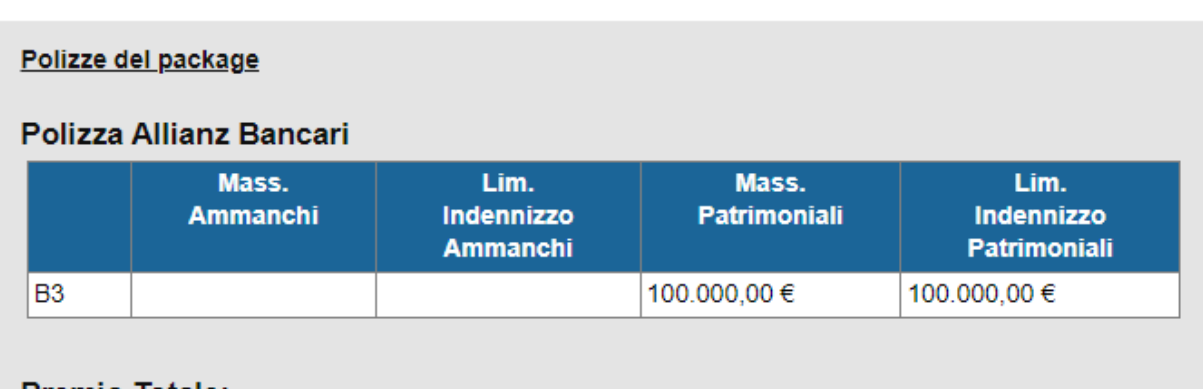

#### Premio Totale:

38,00 € (comprensivo di tasse governative per 6,92 €)

Indietro

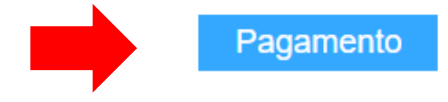

Ad acquisto effettuato ti verrà proposta questa schermata.

# OPERAZIONE EFFETTUATA CON SUCCESSO

L'Acquisto è andato a buon fine. E' possibile consultare il prodotto acquistato sulla Sua pagina personale o cliccando qui. La informiamo che a breve riceverà una mail di conferma di avvenuto acquisto completa delle coordinate bancarie su cui effettuare il bonifico entro 7 giorni dall'avvenuto acquisto. Per le adesioni dopo il 31/12, la decorrenza avrà copertura dalle ore 24 del giorno dell'avvenuto pagamento.

# Grazie per averci scelto!

#### Diritto di ripensamento

L'assicurato che ha aderito alla polizza convenzione ha la facoltà di esercitare il diritto di ripensamento inviando comunicazione scritta alla Bucchioni's Studio Sas entro il 14° giorno successivo alla data di ordine bonifico.

In caso di esercizio del diritto di ripensamento, l'assicurato ha diritto alla restituzione del premio corrisposto, escluse le imposte governative.

La comunicazione deve essere inviata a mezzo fax al numero 0187 575808 allegando copia del bonifico effettuato e tutti gli estremi di identificazione dell'assicurato.

Riceverai una mail con in allegato il modulo di sottoscrizione da datare e firmare che dovrai inviare alla casella di posta indicata BANCARI@BUCCHIONIASSICURAZIONI.IT E se hai optato per bonifico bancario nella mail troverai le coordinate bancarie per effettuare il pagamento del premio. Presta attenzione nel riportare esattamente la causale che ti verrà indicata.

Bucchioni's Studio Sas - Notifica Ordine n.BUC2023129641 D Posta in arrivo x

bucchionistudio@bucchioniassicurazioni.it a me, ordinibancari, bozzanolombardi

Questo è un messaggio automatico di conferma per l'acquisto effettuato tramite BOZZANO LOMBARDI. Si prega di verificare le informazioni sotto riportate

#### Premio: 38.00 €

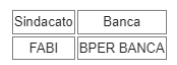

Intermediario: BOZZANO LOMBARD

#### RC Ammanchi Cassa - RC Patrimoniale (Allianz)

Dettagli Polizza

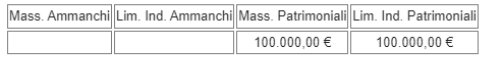

Vorrà effettuare il seguente bonifico bancario entro e non oltre 7 giorni dalla data della presente email

· BENEFICIARIO: Bucchioni's Studio Sas

- · IBAN: IT16O0333210700000000612509 CAUSALE: BUC2023
- $\bullet$  IMPORTO: 38,00 €

PER EVITARE DISGUIDI NELL'ATTIVAZIONE DELLA COPERTURA RICHIESTA. SI RACCOMANDA DI RIPORTARE SUL MODULO DI BONIFICO BANCARIO LA CAUSALE ESATTAMENTE COME SU INDICATA

IL MODULO DI ADESIONE ALLEGATO DOVRA' ESSERE DATATO E FIRMATO E RESTITUITO ALLA MAIL BANCARI@BUCCHIONIASSICURAZIONI.IT

Per vedere l'acquisto, è possibile farlo sul nostro sito

Cordiali saluti

Bucchioni's Studio Sas